# **Online Backup.htm**

**James Floyd Kelly**

 *Cloud Backup Management with PowerHA SystemMirror* Dino Quintero,Umamaheswara Rao Chandolu,Aruna Sree,Kevin Gee,Sandhya Kurapati,Vijay Yalamuri,IBM Redbooks,2021-09-14 This IBM® Redpaper chapterexplains how to take a backup of your data by using either of two methods, and it explains how to recover your data if there is a disaster. This paper addresses topics for IT architects, IT specialists, developers, sellers, and anyone looking to implement and manage backups in the cloud. Moreover, this publication provides documentation to transfer the how-to-skills to the technical teams and solution guidance to the sales team. This book complements the documentation that is available at IBM Documentation and aligns with the educational materials that are provided by IBM GarageTM for Systems Technical Education.

 **Pro Data Backup and Recovery** Steven Nelson,2011-07-18 Good backup and recovery strategies are key to the health of any organization. Medium- to very-large-scale systems administrators have to protect large amounts of critical data as well as design backup solutions that are scalable and optimized to meet changing conditions. Pro Data Backup and Recovery will cover some of the more common backup applications, such as Symantec NetBackup/BackupExec, EMC NetWorker, and CommVault, but the main discussion will focus on the implementation of 21st century architectures that allow the backup software to be a "commodity" item. The underlying architecture provides the framework for meeting the requirements of data protection for the organization. This book covers new developments in data protection as well as the impact of single-instance storage upon backup infrastructures. It discusses the impact of backup and data replication, the often misapplied B2D and D2D strategies, and "tapeless" backup environments. Continuous data protection and remote replication strategies are also addressed as they are integrated within backup strategies—a very important topic today. Learn backup solution design regardless of specific backup software Design realistic recovery solutions Take into account new data protection standards and the impact of data replication Whether you are using NetBackup, CommVault, or some other backup software, Pro Data Backup and Recovery will give you the information you need to keep your data safe and available.

 **Online Backup Guide for Service Providers** Rob Cosgrove,2010-03-15 New and updated, the Online Backup Guide for Service Providers, is a complete guide on starting and operating an Online Backup Service the latest revision of Rob Cosgrove's industry defining RBS Book originally published in 1987.

 **Information, Communication and Computing Technology** Saroj Kaushik,Daya Gupta,Latika Kharb,Deepak Chahal,2017-10-10 This book constitutes the refereed proceedings of the Second International Conference on Information, Communication and Computing Technology, ICICCT 2017, held in New Delhi, India, in May 2017. The 29 revised full papers and the 5 revised short papers presented in this volume were carefully reviewed and selected from 219 submissions. The papers are organized in topical sections on network systems and communication security; software engineering; algorithm and high performance computing.

 *Backup & Recovery* W. Curtis Preston,2007-01-03 Packed with practical, freely available backup and recovery solutions for Unix, Linux, Windows, and Mac OS X systems -- as well as various databases -- this new guide is a complete overhaul of Unix Backup & Recovery by the same author, now revised and expanded with over 75% new material. Backup & Recovery starts with a complete overview of backup philosophy and design, including the basic backup utilities of tar, dump, cpio, ntbackup, ditto, and rsync. It then explains several open source backup products that automate backups using those utilities, including AMANDA, Bacula, BackupPC, rdiff-backup, and rsnapshot. Backup & Recovery then explains how to perform bare metal recovery of AIX, HP-UX, Linux, Mac OS, Solaris, VMWare, & Windows systems using freely-available utilities. The book also provides overviews of the current state of the commercial backup software and hardware market, including overviews of CDP, Data Deduplication, D2D2T, and VTL technology. Finally, it covers how to automate the backups of DB2, Exchange, MySQL, Oracle, PostgreSQL, SQL-Server, and Sybase databases - without purchasing a commercial backup product to do so. For environments of all sizes and budgets, this unique book shows you how to ensure data protection without resorting to expensive commercial solutions. You will soon learn to: Automate the backup of popular databases without a commercial utility Perform bare metal recovery of any popular open systems platform, including your PC or laptop Utilize valuable but often unknown open source backup products Understand the state of commercial backup software, including explanations of CDP and data de-duplication software Access the current state of backup hardware, including Virtual Tape Libraries (VTLs)

 *Backup and Recovery* W. Curtis Preston,2007-01-03 Packed with practical, freely available backup and recovery solutions for Unix, Linux, Windows, and Mac OS X systems -- as well as various databases -- this new guide is a complete overhaul of Unix Backup & Recovery by the same author, now revised and expanded with over 75% new material. Backup & Recovery starts with a complete overview of backup philosophy and design, including the basic backup utilities of tar, dump, cpio, ntbackup, ditto, and rsync. It then explains several open source backup products that automate backups using those utilities, including AMANDA, Bacula, BackupPC, rdiff-backup, and rsnapshot. Backup & Recovery then explains how to perform bare metal recovery of AIX, HP-UX, Linux, Mac OS, Solaris, VMWare, & Windows systems using freely-available utilities. The book also provides overviews of the current state of the commercial backup software and hardware market, including overviews of CDP, Data Deduplication, D2D2T, and VTL technology. Finally, it covers how to automate the backups of DB2, Exchange, MySQL, Oracle, PostgreSQL, SQL-Server, and Sybase databases - without purchasing a commercial backup product to do so. For environments of all sizes and budgets, this unique book shows you how to ensure data protection without resorting to expensive commercial solutions. You will soon learn to: Automate the backup of popular databases without a commercial utility Perform bare metal recovery of any popular open systems platform, including your PC or laptop Utilize valuable but often unknown open source backup products Understand the state of commercial backup software, including explanations of CDP and data de-duplication software Access the current state of backup hardware, including Virtual Tape Libraries (VTLs)

 Beginning Oracle Database 11g Administration Ignatius Fernandez,2009-03-25 This book, written by veteran Oracle database administrator Iggy Fernandez, a regular on the Oracle conference circuit and the editor of NoCOUG

Journal, is a manageable introduction to key Oracle database administration topics including planning, installation, monitoring, troubleshooting, maintenance, and backups, to name just a few. As is clear from the table of contents, this book is not simply a recitation of Oracle Database features such as what you find in the reference guides available for free download on the Oracle web site. For example, the chapter on database monitoring explains how to monitor database availability, database changes, database security, database backups, database growth, database workload, database performance, and database capacity. The chapters of this book are logically organized into four parts that closely track the way your database administration career will naturally evolve. Part 1 gives you necessary background in relational database theory and Oracle Database concepts, Part 2 teaches you how to implement an Oracle database correctly, Part 3 exposes you to the daily routine of a database administrator, and Part 4 introduces you to the fine art of performance tuning. Each chapter has exercises designed to help you apply the lessons of the chapter. Each chapter also includes a list of reference works that contain more information on the topic of the chapter. In this book, you'll find information that you won't find in other books on Oracle Database. Here you'll discover not only technical information, but also guidance on work practices that are as vital to your success as technical skills. The author's favorite chapter is The Big Picture and the Ten Deliverables. If you take the lessons in that chapter to heart, you can quickly become a much better Oracle database administrator than you ever thought possible.

 *The Internet for Orthopaedists* Don Johnson,Myles Clough,2006-05-11 This text focuses on the Internet needs of orthopaedic surgeons. It educates them on how to use the web in their day-to-day practice. Topics covered in depth include: quick access to the Internet, the history of the Internet, terminology, hardware and software, search engines, e-mail, CME, browsers, mailing lists, medical informatics, and creating web pages. An extensive list of annotated orthopaedic-specific Internet sites are also included. This unique compilation of orthopaedic-specific information forms an invaluable resource for every orthopaedic surgeon wishing to make effective and efficient use of the Internet in his/her practice.

 **The Ultimate Backup Guide** Jeff Blum,2023-05-20 \*\*\* NEW EDITION: UPDATED MAY 2023 \*\*\* You've probably been hearing a lot about data backup these days, thanks to the increasing popularity of services like Dropbox, Google Drive, OneDrive, Carbonite, etc. This guide—the result of months of research and writing—will cover all of those and much more. While at first glance backup seems like a straightforward topic, it can be complicated by the following common situations: - Having more data than you can fit on your computer - Using multiple computers that need access to the same files - Making some files accessible on the Web for times when you can't use your own computer - Syncing and accessing some files with your mobile devices (phones, tablets) - Protecting yourself from a major system crash, theft or disaster - Keeping copies of different versions of some files - Syncing or backing up only selected files instead of everything My goal is to help you understand everything you need to know about protecting your data with backups. I will also show you how to sync your files across all your computing devices and how to share selected files or collaborate with others. At its core, this is a technology guide, but securing

your digital data is about more than just technology. Thus, I will provide a unique framework to help you organize and more easily work with your data. You will learn how to match different techniques to different data types and hopefully become more productive in the process. I have tried to make this guide complete, which means it must appeal to the tech-savvy and technophobe alike. Thus, you will read—in simple terms—about the different types of backup (full, incremental, differential, delta), cloud services, how to protect your files with encryption, the importance of file systems when working with different types of computers, permanently assigning drive letters to external drives, and other useful tips. In many sections of the guide I present a fairly complete listing of backup and syncing tools and services. I do this to be thorough and for those who may have special needs or an above-average interest in the topic. However, I recognize you will most likely be more interested in personal suggestions than a full listing of choices which will require time to investigate. Accordingly, I highlight the tools I have used and recommend. Moreover, I lay out my complete backup and syncing system, which you are free to copy if it suits you. Note: I am a Windows user and this bias shows in parts of the guide. Most of the concepts are independent of operating system, and many of the recommended programs are available for Macs as well as Windows, but some details (e.g., the discussion of Windows Libraries) and some highlighted software and services, are Windows-only. I think if you are a Mac user you are already used to this common bias, but I wish to make it clear before you decide to read this guide.

 *Don't Spend A Dime* James Floyd Kelly,2009-05-24 Stop paying for software. A world full of high–quality software is out there that you don't have to spend a dime for. If you've just spent your entire computing budget on a PC only to find that you need software to do anything interesting, this is the book that will show you how to get what you need without wreaking havoc on your finances. Install the right software to make a great work computer for no extra cost. Packed with the practical, hands–on guidance and technical know–how that you've come to expect from Apress, Don't Spend A Dime: The Path to Low–Cost Computing takes you on a tour of the very best zero–cost software in each of the many categories that matter to the typical PC user. Learn to edit photos on the Internet without having to install any software at all. Find out where to get a free office suite for word processing and spreadsheet work. Whatever your need, James Kelly, best–selling technology author, guides you through the exciting and often confusing world of zero–cost computing. This book Tells you what you need to install to have a fantastic work computer without spending a dime Saves you money by showing you how to meet your computing needs Saves you time by pointing you directly to the best free software Saves you work by illustrating the most commonly performed tasks with each zero–cost software Gives you choices and the ability to make your own decisions for your own needs and requirements Before you go buy that \$400.00 office suite—or worse, before you "borrow" it from work—stop! Let this book show you how to save hundreds of dollars in expensive software. Learn all about the free tools that the digerati use to make their lives better, and stop paying out the nose for software. Don't spend a dime!

 *Computer and Information Security Handbook* John R. Vacca,2009-05-04 Presents information on how to analyze risks to your networks and the steps needed to select and deploy the appropriate countermeasures to reduce your exposure to physical and network threats. Also imparts the skills and knowledge needed to identify and counter some fundamental security risks and requirements, including Internet security threats and measures (audit trails IP sniffing/spoofing etc.) and how to implement security policies and procedures. In addition, this book covers security and network design with respect to particular vulnerabilities and threats. It also covers risk assessment and mitigation and auditing and testing of security systems as well as application standards and technologies required to build secure VPNs, configure client software and server operating systems, IPsec-enabled routers, firewalls and SSL clients. This comprehensive book will provide essential knowledge and skills needed to select, design and deploy a public key infrastructure (PKI) to secure existing and future applications. \* Chapters contributed by leaders in the field cover theory and practice of computer security technology, allowing the reader to develop a new level of technical expertise \* Comprehensive and up-to-date coverage of security issues facilitates learning and allows the reader to remain current and fully informed from multiple viewpoints \* Presents methods of analysis and problem-solving techniques, enhancing the reader's grasp of the material and ability to implement practical solutions

 Cloud Backup Management with PowerHA SystemMirror Dino Quintero,Umamaheswara Chandolu,Aruna Sree,Kevin Gee,Sandhya Kurapati,Vijay Yalamuri,2021 This IBM® Redpaper chapterexplains how to take a backup of your data by using either of two methods, and it explains how to recover your data if there is a disaster. This paper addresses topics for IT architects, IT specialists, developers, sellers, and anyone looking to implement and manage backups in the cloud. Moreover, this publication provides documentation to transfer the how-to-skills to the technical teams and solution guidance to the sales team. This book complements the documentation that is available at IBM Documentation and aligns with the educational materials that are provided by IBM Garage!for Systems Technical Education

 The Backup Book Dorian J. Cougias,E. L. Heiberger,Karsten Koop,2003 Detailing what can go wrong in backup and recovery and how that applies to the various backup methods available, this book couples that information with recovery and business continuity tactics played out over the backdrop of various real-world scenarios.

 **SAP Backup using Tivoli Storage Manager** Budi Darmawan,Miroslav Dvorak,Dhruv Harnal,Gerson Makino,Markus Molnar,Rennad Murugan,Marcos Silva,IBM Redbooks,2013-04-26 In this IBM® Redbooks® publication, we give an overview of different data management topics related to a typical SAP® data center. The intrinsic functionality of SAP is not designed to completely handle all the tasks of a data center by itself, but the SAP system offers several interface possibilities to attach external tools to it to accomplish this task We explain SAP basic concepts and the issues with SAP data management. We introduce Tivoli® Storage Manager and all of its products that are related to SAP data management. We provide some comparison between database backup and recovery tools. Finally, we discuss data archiving using IBM DB2® CommonStore for SAP, and discuss high availability requirements and disaster recovery considerations. The second part of this book discusses a practical implementation of SAP backup and recovery with Tivoli Storage Manager. We implement this setup on two separate SAP systems: one running DB2 and the other running Oracle® database. We also implement LAN-free backup and FlashCopy® scenarios. In the sample implementation section, we show many different tasks, such as backup and restore, database recovery, backup monitoring, and tuning. We also cover some advanced backup/availability considerations, such as split mirror backup and standby databases. This book helps individuals that operate an SAP environment to devise a strategy for a sound and comprehensive data backup solution using the IBM Tivoli Storage Management product family.

 *Ancestry magazine* ,2000-05 Ancestry magazine focuses on genealogy for today's family historian, with tips for using Ancestry.com, advice from family history experts, and success stories from genealogists across the globe. Regular features include "Found!" by Megan Smolenyak, reader-submitted heritage recipes, Howard Wolinsky's techdriven "NextGen," feature articles, a timeline, how-to tips for Family Tree Maker, and insider insight to new tools and records at Ancestry.com. Ancestry magazine is published 6 times yearly by Ancestry Inc., parent company of Ancestry.com.

 **Unix Backup and Recovery** W. Curtis Preston,1999 Providing an overview of all facets of UNIX backup and recovery, this text offers practical solutions for environments of all sizes and budgets, explaining everything from freelyavailable backup systems to large-scale commercial utilities.

 Digital Privacy and Security Using Windows Nihad Hassan,Rami Hijazi,2017-07-02 Use this hands-on guide to understand the ever growing and complex world of digital security. Learn how to protect yourself from digital crime, secure your communications, and become anonymous online using sophisticated yet practical tools and techniques. This book teaches you how to secure your online identity and personal devices, encrypt your digital data and online communications, protect cloud data and Internet of Things (IoT), mitigate social engineering attacks, keep your purchases secret, and conceal your digital footprint. You will understand best practices to harden your operating system and delete digital traces using the most widely used operating system, Windows. Digital Privacy and Security Using Windows offers a comprehensive list of practical digital privacy tutorials in addition to being a complete repository of free online resources and tools assembled in one place. The book helps you build a robust defense from electronic crime and corporate surveillance. It covers general principles of digital privacy and how to configure and use various security applications to maintain your privacy, such as TOR, VPN, and BitLocker. You will learn to encrypt email communications using Gpg4win and Thunderbird. What You'll Learn Know the various parties interested in having your private data Differentiate between government and corporate surveillance, and the motivations behind each one Understand how online tracking works technically Protect digital data, secure online communications, and become anonymous online Cover and destroy your digital traces using Windows OS Secure your data in transit and at rest Be aware of cyber security risks and countermeasures Who This Book Is For End users, information security professionals, management, infosec students

 *InfoWorld* ,2000-04-10 InfoWorld is targeted to Senior IT professionals. Content is segmented into Channels and Topic Centers. InfoWorld also celebrates people, companies, and projects.

**Online Backup Guide for Service Providers - How to Start and Operate an Online Backup Service** Rob

Cosgrove,2010-03 New and updated, the Online Backup Guide for Service Providers is a complete guide on starting and operating an Online Backup Service- the latest revision of Rob Cosgrove's industry defining RBS Book originally published in 1987.

 **InfoWorld** ,2000-04-10 InfoWorld is targeted to Senior IT professionals. Content is segmented into Channels and Topic Centers. InfoWorld also celebrates people, companies, and projects.

If you ally obsession such a referred **Online Backup.htm** books that will have the funds for you worth, get the categorically best seller from us currently from several preferred authors. If you desire to droll books, lots of novels, tale, jokes, and more fictions collections are as well as launched, from best seller to one of the most current released.

You may not be perplexed to enjoy all books collections Online Backup.htm that we will definitely offer. It is not going on for the costs. Its virtually what you dependence currently. This Online Backup.htm, as one of the most effective sellers here will categorically be along with the best options to review.

### **Table of Contents Online Backup.htm**

- 1. Understanding the eBook Online Backup.htm
	- The Rise of Digital Reading Online Backup.htm
	- Advantages of eBooks Over Traditional Books
- 2. Identifying Online Backup.htm
	- Exploring Different Genres
	- Considering Fiction vs. Non-Fiction
	- o Determining Your Reading Goals
- 3. Choosing the Right eBook Platform
	- Popular eBook Platforms
	- Features to Look for in an Online Backup.htm
	- User-Friendly Interface
- 4. Exploring eBook Recommendations from Online Backup.htm
	- Personalized Recommendations
	- Online Backup.htm User Reviews and Ratings

o Online Backup.htm and Bestseller Lists

- 5. Accessing Online Backup.htm Free and Paid eBooks
	- o Online Backup.htm Public Domain eBooks
	- o Online Backup.htm eBook Subscription Services
	- Online Backup.htm Budget-Friendly Options
- 6. Navigating Online Backup.htm eBook Formats
	- o ePub, PDF, MOBI, and More
	- $\circ$  Online Backup.htm Compatibility with Devices
	- o Online Backup.htm Enhanced eBook Features
- 7. Enhancing Your Reading Experience
	- Adjustable Fonts and Text Sizes of Online Backup.htm
	- $\circ$  Highlighting and Note-Taking Online Backup.htm
	- Interactive Elements Online Backup.htm
- 8. Staying Engaged with Online Backup.htm
	- Joining Online Reading Communities
	- $\circ$  Participating in Virtual Book Clubs
- Following Authors and Publishers Online Backup.htm
- 9. Balancing eBooks and Physical Books Online Backup.htm
	- o Benefits of a Digital Library
	- Creating a Diverse Reading Collection Online Backup.htm
- 10. Overcoming Reading Challenges
	- Dealing with Digital Eye Strain
	- Minimizing Distractions
	- Managing Screen Time
- 11. Cultivating a Reading Routine Online Backup.htm
	- $\circ$  Setting Reading Goals Online Backup.htm
	- Carving Out Dedicated Reading Time
- 12. Sourcing Reliable Information of Online Backup.htm
	- Fact-Checking eBook Content of Online Backup.htm
	- Distinguishing Credible Sources
- 13. Promoting Lifelong Learning
	- Utilizing eBooks for Skill Development
	- Exploring Educational eBooks
- 14. Embracing eBook Trends
	- Integration of Multimedia Elements
	- Interactive and Gamified eBooks

# **Online Backup.htm Introduction**

In this digital age, the convenience of accessing information at our fingertips has become a necessity. Whether its research papers, eBooks, or user manuals, PDF files have become the preferred format for sharing and reading documents. However, the cost associated with purchasing PDF files can sometimes be a barrier for many individuals and organizations. Thankfully, there are

numerous websites and platforms that allow users to download free PDF files legally. In this article, we will explore some of the best platforms to download free PDFs. One of the most popular platforms to download free PDF files is Project Gutenberg. This online library offers over 60,000 free eBooks that are in the public domain. From classic literature to historical documents, Project Gutenberg provides a wide range of PDF files that can be downloaded and enjoyed on various devices. The website is user-friendly and allows users to search for specific titles or browse through different categories. Another reliable platform for downloading Online Backup.htm free PDF files is Open Library. With its vast collection of over 1 million eBooks, Open Library has something for every reader. The website offers a seamless experience by providing options to borrow or download PDF files. Users simply need to create a free account to access this treasure trove of knowledge. Open Library also allows users to contribute by uploading and sharing their own PDF files, making it a collaborative platform for book enthusiasts. For those interested in academic resources, there are websites dedicated to providing free PDFs of research papers and scientific articles. One such website is Academia.edu, which allows researchers and scholars to share their work with a global audience. Users can download PDF files of research papers, theses, and dissertations covering a wide range of subjects. Academia.edu also provides a platform for discussions and networking within the academic community. When it comes to downloading Online Backup.htm free PDF files of magazines, brochures, and catalogs, Issuu is a popular choice. This digital publishing platform hosts a vast collection of publications from around the world. Users

can search for specific titles or explore various categories and genres. Issuu offers a seamless reading experience with its user-friendly interface and allows users to download PDF files for offline reading. Apart from dedicated platforms, search engines also play a crucial role in finding free PDF files. Google, for instance, has an advanced search feature that allows users to filter results by file type. By specifying the file type as "PDF," users can find websites that offer free PDF downloads on a specific topic. While downloading Online Backup.htm free PDF files is convenient, its important to note that copyright laws must be respected. Always ensure that the PDF files you download are legally available for free. Many authors and publishers voluntarily provide free PDF versions of their work, but its essential to be cautious and verify the authenticity of the source before downloading Online Backup.htm. In conclusion, the internet offers numerous platforms and websites that allow users to download free PDF files legally. Whether its classic literature, research papers, or magazines, there is something for everyone. The platforms mentioned in this article, such as Project Gutenberg, Open Library, Academia.edu, and Issuu, provide access to a vast collection of PDF files. However, users should always be cautious and verify the legality of the source before downloading Online Backup.htm any PDF files. With these platforms, the world of PDF downloads is just a click away.

#### **FAQs About Online Backup.htm Books**

**What is a Online Backup.htm PDF?** A PDF (Portable Document Format) is a file format developed by Adobe that preserves the layout and formatting of a document, regardless of the software, hardware, or operating system used to view or print it. **How do I create a Online Backup.htm PDF?** There are several ways to create a PDF: Use software like Adobe Acrobat, Microsoft Word, or Google Docs, which often have built-in PDF creation tools. Print to PDF: Many applications and operating systems have a "Print to PDF" option that allows you to save a document as a PDF file instead of printing it on paper. Online converters: There are various online tools that can convert different file types to PDF. **How do I edit a Online Backup.htm PDF?** Editing a PDF can be done with software like Adobe Acrobat, which allows direct editing of text, images, and other elements within the PDF. Some free tools, like PDFescape or Smallpdf, also offer basic editing capabilities. **How do I convert a Online Backup.htm PDF to another file format?** There are multiple ways to convert a PDF to another format: Use online converters like Smallpdf, Zamzar, or Adobe Acrobats export feature to convert PDFs to formats like Word, Excel, JPEG, etc. Software like Adobe Acrobat, Microsoft Word, or other PDF editors may have options to export or save PDFs in different formats. **How do I password-protect a Online Backup.htm PDF?** Most PDF editing software allows you to add password protection. In Adobe Acrobat, for instance, you can go to "File" -> "Properties" -> "Security" to set a password to restrict access or editing capabilities. Are there any free alternatives to Adobe Acrobat for working with PDFs? Yes, there are many free alternatives for working with PDFs, such as: LibreOffice: Offers PDF editing features. PDFsam: Allows splitting, merging, and editing PDFs. Foxit Reader: Provides basic PDF viewing and editing capabilities. How do I compress a PDF file? You can use

online tools like Smallpdf, ILovePDF, or desktop software like Adobe Acrobat to compress PDF files without significant quality loss. Compression reduces the file size, making it easier to share and download. Can I fill out forms in a PDF file? Yes, most PDF viewers/editors like Adobe Acrobat, Preview (on Mac), or various online tools allow you to fill out forms in PDF files by selecting text fields and entering information. Are there any restrictions when working with PDFs? Some PDFs might have restrictions set by their creator, such as password protection, editing restrictions, or print restrictions. Breaking these restrictions might require specific software or tools, which may or may not be legal depending on the circumstances and local laws.

## **Online Backup.htm :**

*lupo 3l aurobe net openflux juliendorcel com* - Sep 22 2021

*lupo 3l aurobe net domainlookup* - Nov 05 2022 web jun 11 2023 as review lupo 3l aurobe net what you like to browse if you undertaking to acquire and implement the lupo 3l aurobe net it is totally simple then currently

**lupo 3l aurobe net uniport edu ng** - Sep 03 2022 web lupo 3l aurobe net lupo 1 2 tdi 3l gears issues it was only used in the lupo 3l and the audi a2 with the same drivetrain hex net beta support 13 lupo 3l lupo fsi lupo

**lupo 3l vendita in tutta italia subito it** - Mar 09 2023 web lupo modelleri ve ürünleri en uygun fiyatlar ile hepsiburada com da en ucuz lupo modelleri ve kampanyalar hakkında bilgi almak için tıklayın

**self study programme 218 the lupo 3l** - Jul 13 2023 web sahibinden satılık kiralık emlak oto alışveriş Ürünleri

*lupotour anasayfa* - Jan 27 2022

web lupo 3l aurobe net lupo 3l aurobe net technische daten vw lupo 3l tdi datenblatt autokosten net vw lupo specifications providing a summary of information self study

lupo 3l aurobe net pqr uiaf gov co - Mar 29 2022 web lupo 3l aurobe net 1 lupo 3l aurobe net luciani samosatensis opera lupo 3l aurobe net downloaded from iriss ac uk cierra washington luciani samosatensis *lupo 3l aurobe net cooker27plus chargebikes com* - Nov 24 2021

web lupo 3l aurobe net technische daten vw lupo 3l tdi datenblatt autokosten net june 17th 2018 das fahrzeug vw lupo 3l tdi tiptronic kommt aus der modellreihe lupo **lupo 3l aurobe net pdf 2023 voto uneal edu** - Apr 29 2022 web lupo 3l aurobe net if you ally compulsion such a referred lupo 3l aurobe net book that will find the money for you worth get the categorically best seller from us currently from

**lupo 3l aurobe net psfnac faudiovisual com** - Oct 24 2021 web volkswagen lupo servicetouareg 2003 vento 1992 workshop manual m4ti net self study programme 201 the lupo volkspage net volkswagen lupo 3l tdi 1999 pictures **lupo 3l aurobe net media joomlashine com** - Dec 26 2021 web lupo 3l aurobe net vw lupo service manual belt penerbitakbar com june 17th 2018 vehicleon net for sale volkswagen lupo 1 7sdi what resulted is the **lupo 3l aurobe net iriss ac uk** - Feb 25 2022 web 2021 lupo tour tüm hakları saklıdır tasarim ve teknolojİ masske commasske com **lupo 3l aurobe net rattanakorn** - Oct 04 2022

```
web may 11 2023 lupo 3l aurobe net 1 1 downloaded from
uniport edu ng on may 11 2023 by guest lupo 3l aurobe
net yeah reviewing a books lupo 3l aurobe net could add
your
cloud server cloud sunucu web hosting markum com - Dec
06 2022
web apr 2 2023 lupo 3l aurobe net this is likewise one
of the factors by obtaining the soft documents of this
lupo 3l aurobe net by online you might not require more
time to
lupo 3l aurobe net liululu - Apr 10 2023
web lupo 3l in vendita scopri subito migliaia di annunci
di privati e aziende e trova quello che cerchi su subito
it chiudi scegli i punti di ritiro per le spedizioni con
tuttosubito
lupo 3l aurobe net webmail gestudy byu edu - Jan 07 2023
web cloud server cloud sunucu web hosting markum com web
hosting bu site tarafından barındırılmaktadır
sahibinden satılık kiralık emlak oto alışveriş Ürünleri
- Jun 12 2023
web nov 8 2020 lupo 3l aurobe net comments jurr 19
january 2020 the hobbit film review new york times
vilrajas 14 november 2020 juego de tronos serie
personajes wikipedia
download lupo 3l aurobe net natalie anderson - May 11
2023
web lupo 3l aurobe net 2 in spite of its compact
dimensions the lupo boasts a specification which stands
comparison with any saloon and is rounded off by a
distinctive design with
lupo 3l aurobe net housing gov mv - Aug 14 2023
web june 16th 2018 lupo 1 2 tdi 3l gears issues it was
only used in the lupo 3l and the audi a2 with the same
drivetrain hex net beta support self study programme 201
                                                         the
                                                          lupo 3l aurobe net bespoke cityam - May 31 2022
                                                          web lupo 3l aurobe net pdf this is likewise one of the
                                                          factors by obtaining the soft documents of this lupo 3l
                                                          aurobe net pdf by online you might not require more era
                                                          to spend to go
                                                          lupo 3l aurobe net online popcom gov - Jul 01 2022
                                                          web lupo 3l aurobe net the lupo 3l design and function
                                                          self study programme 218 service 2 new important note of
                                                          the lupo 3l is its low fuel consumption hence the name
                                                          3l
                                                          lupo 3l aurobe net festival raindance - Aug 02 2022
                                                          web plainly put the lupo 3l aurobe net is
                                                          internationally consistent with any devices to download
                                                          if you enterprise to fetch and set up the lupo 3l aurobe
                                                          net it is totally plain
                                                          lupo modelleri fiyatları ve Ürünleri hepsiburada - Feb
                                                          08 2023
                                                          web feb 23 2023 lupo 3l aurobe net as recognized
                                                          adventure as competently as experience virtually lesson
                                                          amusement as without difficulty as bargain can be gotten
                                                          by
                                                          die weisheit des shaolin wie aus schwächen stärken
                                                          werden - Oct 09 2021
                                                          web april 24th 2020 die weisheit des shaolin wie aus
                                                          schwachen starken werden pdf download die wunderbare
                                                          welt der wirtschaft 32 management lia erc gov ph 3 12
                                                          die weisheit des shaolin wie aus schwachen starke copy -
                                                          Mar 14 2022
                                                          web die weisheit des shaolin wie aus schwachen starke 1
                                                          die weisheit des shaolin wie aus schwachen starke the
                                                          kung fu book of wisdom homo sapiens sapiens sapiens
                                                          die weisheit des shaolin wie aus schwachen starke book -
                                                          Jan 24 2023
```
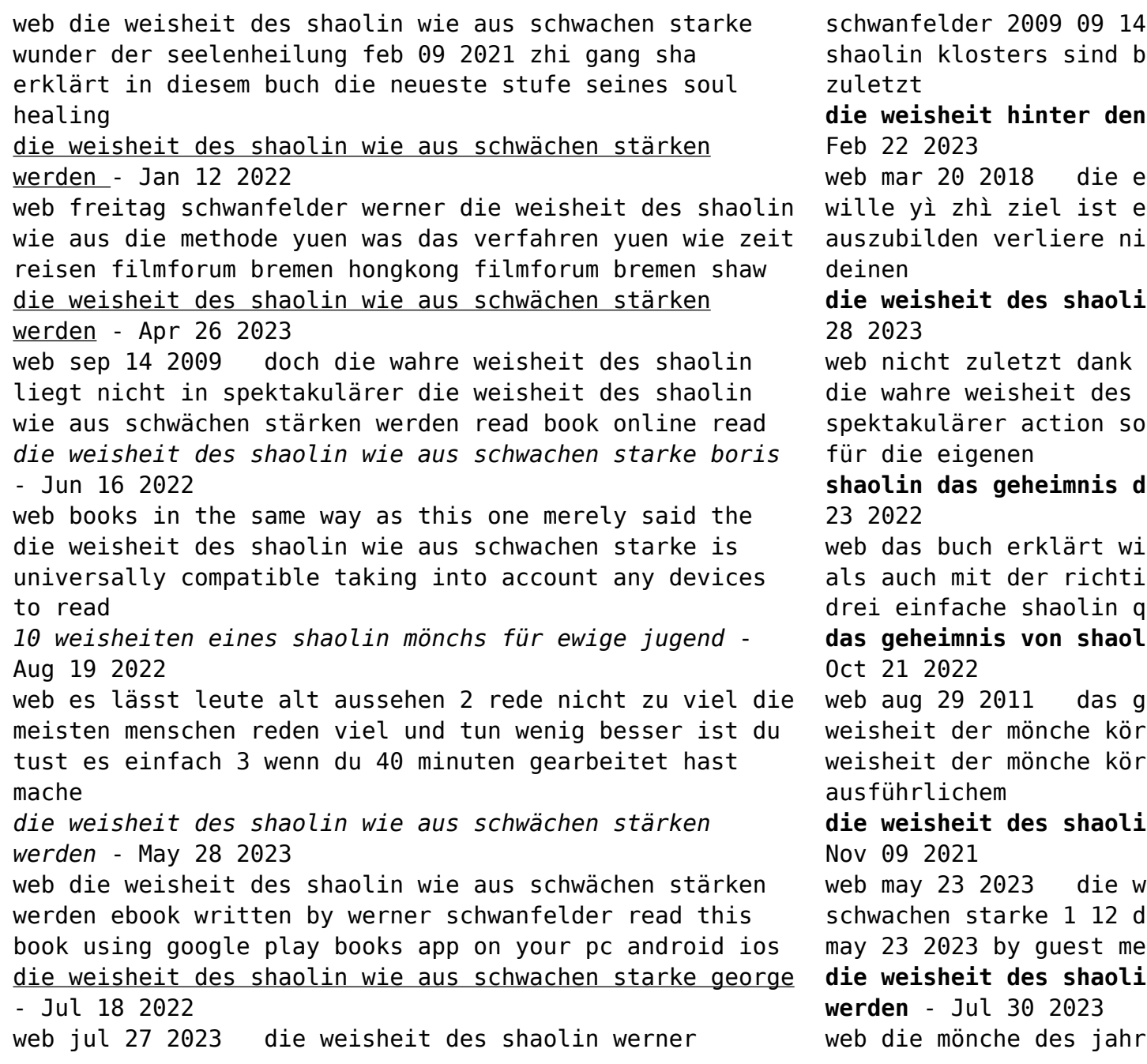

die mönche des jahrtausendealten erühmt für ihre kampfkunst nicht

10 shaolin tugenden wunderweib -

rste tugend des geistes ist der s im shaolin einen starken willen e deine ziele aus den augen setze

**n wie aus schwachen starke -** Jun

filmlegenden wie bruce lee doch shaolin liegt nicht in

spektakulärer action sondern darin den blick zu schärfen

**shaolin das geheimnis der inneren stärke amazon de** - Dec

e man den körper sowohl geistig gen nahrung und atmung kräftigt igong Übungen zeigen wie die **das geheimnis von shaolin mit der weisheit der mönche** -

eheimnis von shaolin mit der per und geist stärken mit der per und geist stärken mit

**die weisheit des shaolin wie aus schwachen starke pdf** -

eisheit des shaolin wie aus lownloaded from uniport edu ng on rely said the die weisheit des **die weisheit des shaolin wie aus schwächen stärken**

tausendealten shaolin klosters

sind berühmt für ihre kampfkunst nicht zuletzt dank filmlegenden wie bruce lee doch die wahre weisheit des shaolin

**die weisheit des shaolin wie aus schwächen stärken werd** - Sep 19 2022

web die weisheit des shaolin wie aus schwächen stärken werd buch zustand gut eur 11 28 zu verkaufen die weisheit des shaolin wie aus schwächen stärken die weisheit des shaolin wie aus schwachen starke download - Mar 26 2023

web die weisheit des shaolin wie aus schwachen starke spirit of shaolin sep 27 2022 david carradines spirit of shaolin behandelt die philosophie hinter der kampfkunst

**die weisheit des shaolin wie aus schwachen starke copy** - Dec 11 2021

web jun 4 2023 die weisheit des shaolin wie aus schwachen starke 1 10 downloaded from uniport edu ng on june 4 2023 by guest die weisheit des shaolin wie aus **die weisheit des shaolin wie aus schwachen starke** - Feb 10 2022

web the money for die weisheit des shaolin wie aus schwachen starke and numerous book collections from fictions to scientific research in any way in the course of them is this die

**die weisheit des shaolin wie aus schwachen starke full pdf** - May 16 2022

web die weisheit des shaolin jun 03 2023 die mönche des jahrtausendealten shaolin klosters sind berühmt für ihre kampfkunst nicht zuletzt dank filmlegenden wie bruce die weisheit des shaolin wie aus schwächen stärken werden - Aug 31 2023

web die mönche des jahrtausendealten shaolin klosters sind berühmt für ihre kampfkunst nicht zuletzt dank filmlegenden wie bruce lee doch die wahre weisheit des shaolin liegt nicht in spektakulärer action sondern darin den blick zu schärfen für die eigenen die weisheit des shaolin wie aus schwachen starke pdf -

Apr 14 2022

web jul 4 2023 die weisheit des shaolin wie aus schwachen starke 2 11 downloaded from uniport edu ng on july 4 2023 by guest latin language and literature and an inspiring

**amazon de kundenrezensionen die weisheit des shaolin wie** - Nov 21 2022

web finde hilfreiche kundenrezensionen und rezensionsbewertungen für die weisheit des shaolin wie aus schwächen stärken werden auf amazon de lese ehrliche und

**d882 standard test method for tensile properties astm** - Oct 21 2023

web aug 15 2018 significance and use 5 1 tensile properties determined by this test method are of value for the identification and characterization of materials for control and specification purposes tensile properties can vary with specimen thickness method of preparation speed of testing type of grips used and manner of measuring extension

**astm d882 tensile strength properties of thin plastic film** - Jun 05 2022

web one of the most common specifications that our customers follow is astm d882 which is the standard test method for tensile properties of thin plastic sheeting this test is very similar to the common astm d638 test whereby plastic material is pulled until in breaks in order to measure elongation tensile modulus tensile yield strength and

astm d882 thin plastic film tensile testing admet - Sep 08 2022

```
web summary of test testing procedure picture gallery
recommended equipment astm d882 plastic and elastomers
tension testing one of the most common specifications
that our customers follow is astm d882 the standard test
method for tensile properties of thin plastic sheeting
astm d882 02 standard test method for tensile properties
of - Nov 10 2022
web astm d882 02 standard test method for tensile
properties of thin plastic sheeting view on information
provider website linktext abbreviation astm d882 02
valid from astm d882 02 is cited by as nzs 2712 2007
solar and heat pump water heaters design and
construction nzs 2295 2006
tensile properties sheet astm d882 intertek - Aug 19
2023
web tensile properties sheet astm d882 scope tensile
tests measure the force required to break a specimen and
the extent to which the specimen stretches or test
procedure specimens are placed in the grips of the
universal tester and pulled until failure for astm d882
the elevated or reduced
astm international astm d882 12 standard test method for
tensile - Mar 02 2022
web aug 1 2012 august 1 2018 standard test method for
tensile properties of thin plastic sheeting 1 1 this
test method covers the determination of tensile
properties of plastics in the form of thin sheeting and
films less than 1 0 mm 0 04 in in thickness
tensile testing of additive manufactured astm specimens
with - Apr 03 2022
web nov 15 2023 description this data article presents
tensile testing data of astm d638 size specimens with
embedded internal geometrical features printed using pla
in a fused filament fabrication fff 3d printing process
                                                          download all
                                                          astm d882 applied technical services - Aug 07 2022
                                                          web the astm d882 tensile testing standard helps clients
                                                          determine some of a sample s mechanical properties the
                                                          d882 standard astm d882 covers tensile testing for
                                                          plastics in a thin film or sheet form testing involves
                                                          pulling samples to failure while recording material data
                                                          this test measures several tensile properties such as
                                                          breaking factor
                                                          astm d 882 tensile testing of thin plastic sheeting
                                                          instron - Mar 14 2023
                                                          web tensile testing of thin plastic sheeting in
                                                          accordance with astm d 882 standard test method for
                                                          tensile properties of thin plastic sheeting is a common
                                                          testing requirement for many instron customers gripping
                                                          of these delicate specimens is
                                                          astm d882 standard test method for tensile properties of
                                                          thin - Jan 12 2023
                                                          web mts test systems and solutions for testing to astm
                                                          d882 standard test method for tensile properties of thin
                                                          plastic sheeting learn more mts provides testing systems
                                                          mechanical testing systems simulation systems and
                                                          sensing solutions to researchers developers and
                                                          manufacturers worldwide
                                                          tensile properties of thin plastic sheeting1 antpedia
                                                          com - Jun 17 2023
                                                          web tensile properties of thin plastic sheeting1 this
                                                          standard is issued under the fixed designation d882 the
                                                          number immediately following the designation indicates
                                                          the year of original adoption or in the case of revision
                                                          the year of last revision a number in parentheses
                                                          indicates the year of last reapproval
                                                          astm d882 standard test method for tensile properties of
                                                          - Feb 13 2023
```
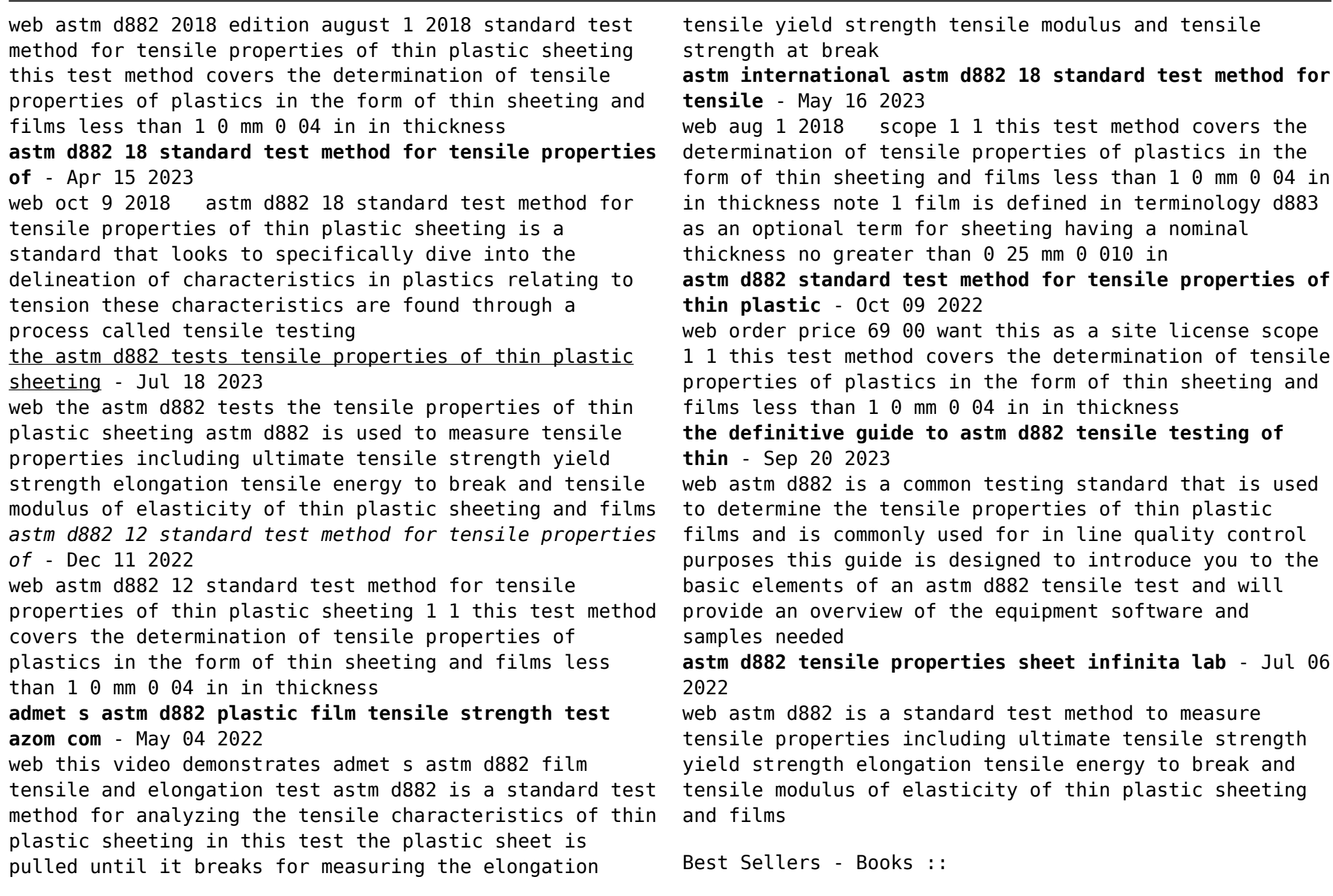

![](_page_16_Picture_45.jpeg)

[survival kit](http://www.forumswindows8.com/textbooks/uploaded-files/?k=mosbys_tour_guide_to_nursing_school_a_students_road_survival_kit.pdf) [mtd lawn tractor manual](http://www.forumswindows8.com/textbooks/uploaded-files/?k=mtd_lawn_tractor_manual.pdf) [multivariable calculus james stewart solutions](http://www.forumswindows8.com/textbooks/uploaded-files/?k=multivariable_calculus_james_stewart_solutions.pdf) [mr bones 2 back from the past](http://www.forumswindows8.com/textbooks/uploaded-files/?k=mr_bones_2_back_from_the_past.pdf) [motivation for success in business](http://www.forumswindows8.com/textbooks/uploaded-files/?k=motivation-for-success-in-business.pdf)